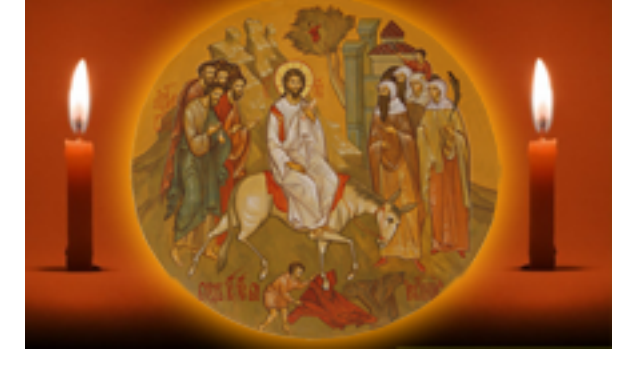

http://ierusalimka.ru/news.php?item.99 !B@0=8F0 1/4

 **>574:0 2 "0;LFK. @>5:B "CBL : ?@>A25I5=8N". B>3>2>5 <5@>?@8OB85**

 vsytchev, OB=8F0 28 !5=BO1@L 2018 - 17:35:53

 @>5:B "CBL : ?@>A25I5=8N". B>3>2>5 <5@>?@8OB85.

28 A5=BO1@O 2018 2 :>=D5@5=F-70;5 3>AB8=8FK @8109:0;LA:0O A>AB>O;>AL 8B>3>2>5 <5@>?@8OB85 2 @0<:0E @50;870F88 ?@>5:B0 "CBL : @>A25I5=8N".  $C:>2>48B5$ ; L ? @ > 5: B 0 ? @ > B > 85 @ 59 = 4 @ 59 ! B 5 ? 0 = > 2 ?>425; 8B>38 ?@>5:B0. <5@>?@8OB88 ?@8=O;8 CG0AB85 ABC45=BK 1, 2 8 3 :C@A>2 >B45;5=8O D8;>A>D88 8 B5>;>388 8AB>@8G5A:>3> D0:C;LB5B0 #, ?@5?>4020B5;8 :0D54@K @5;838>2545=8O 8 B5>;>388; D8;>A>D88 8 <5B>4>;>388 =0C:8. @0<:0E <5@>?@8OB8O 4;O CG0AB=8:>2 A>AB>O;0AL M:A:C@A8O 2 0@E8B5:BC@=>-MB=>3@0D8G5A:89 <C759 ""0;LFK".

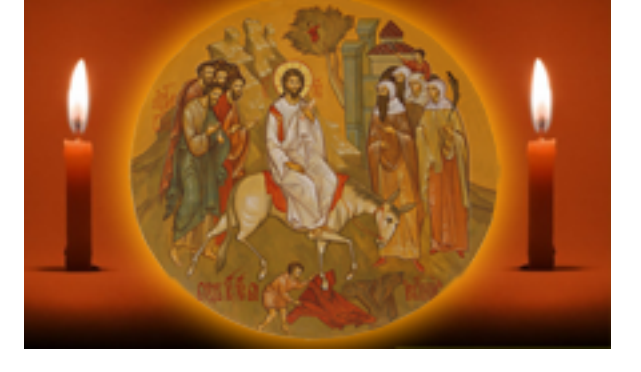

http://ierusalimka.ru/news.php?item.99  $IB @ 0 = 8F02/4$ 

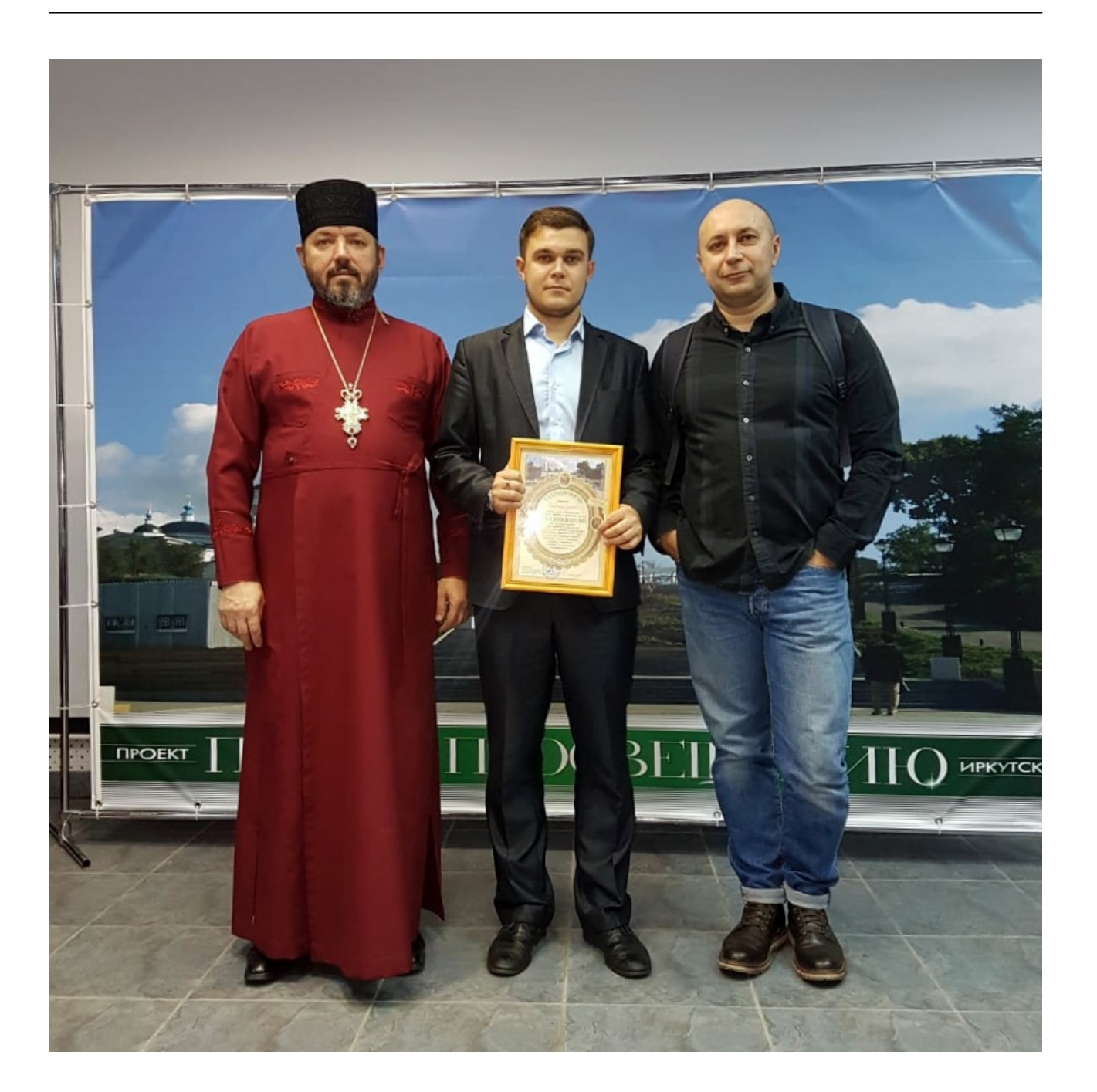

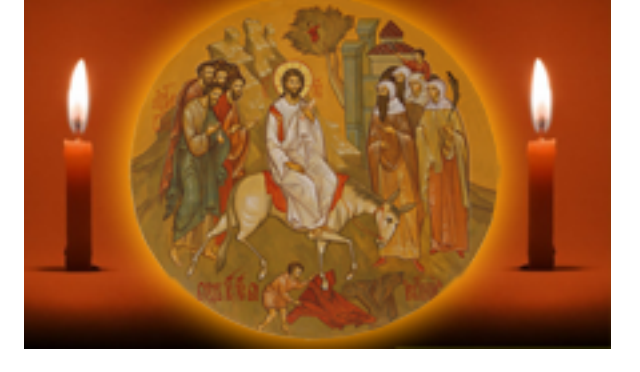

http://ierusalimka.ru/news.php?item.99  $IB @ 0 = 8 F 0 3/4$ 

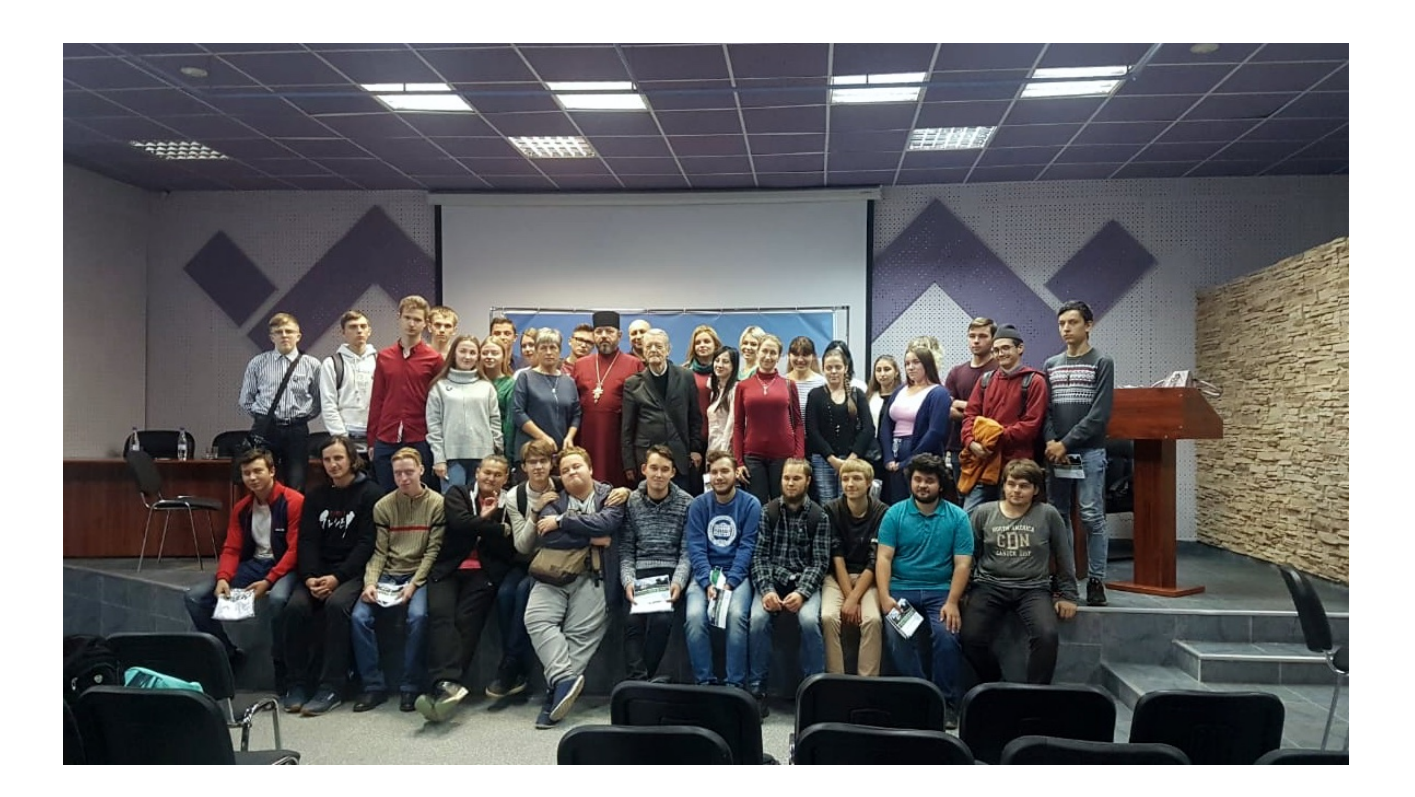

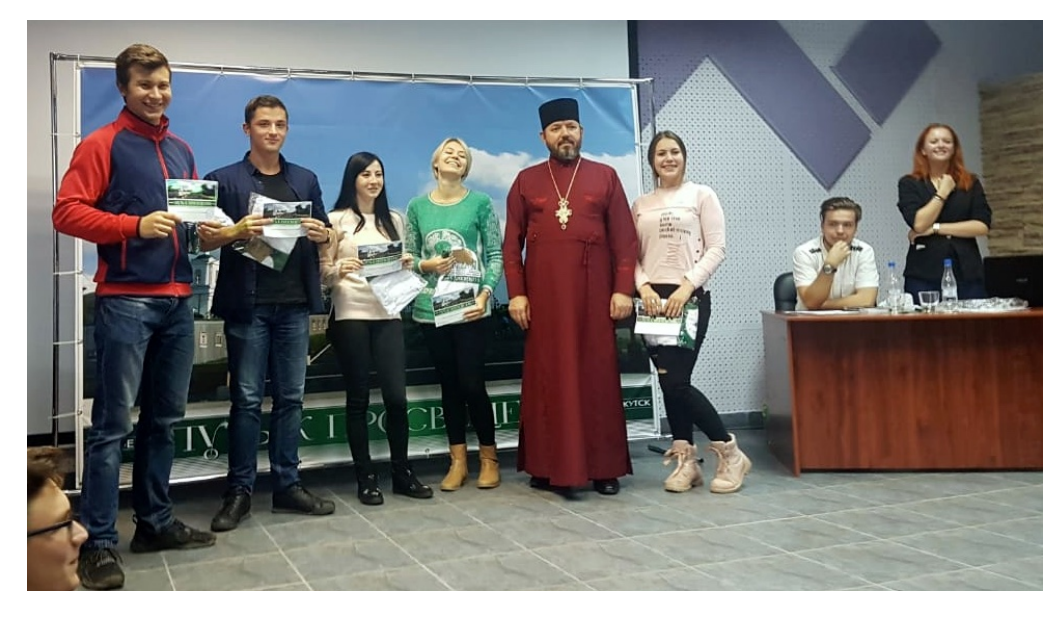

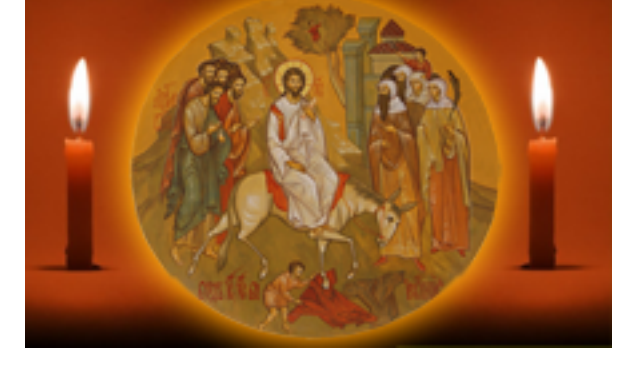

http://ierusalimka.ru/news.php?item.99 !B@0=8F0 4/4

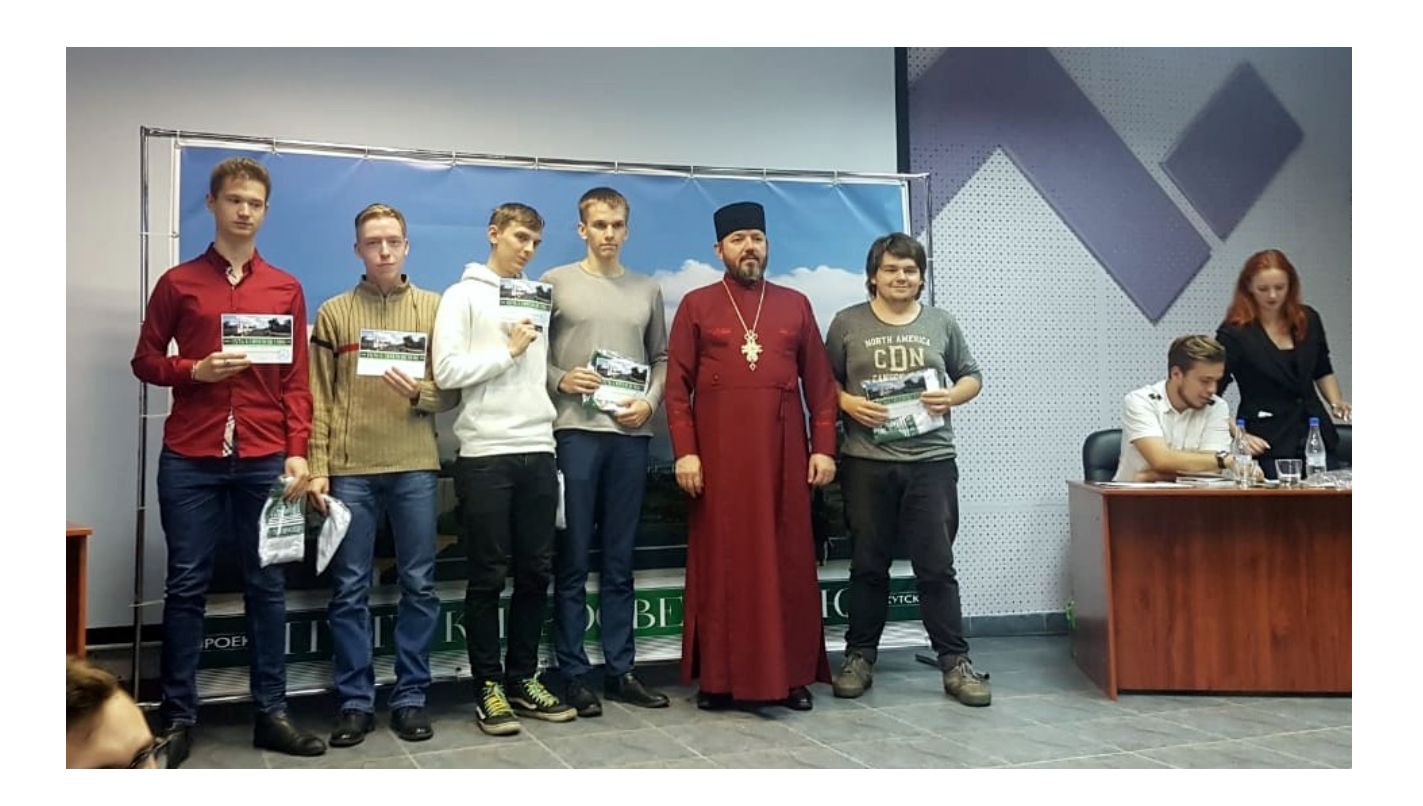

>4@>1=> >7=0:><8BLAO A @0A?8A0=85< 1>3>A;C65=89 E>4>85@CA0;8<A:>3> E@0<0 3. @:CBA:0 K <>65B5 2 @0745;5:

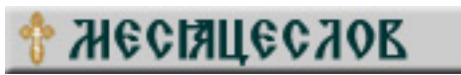